# OPALS TRON

THE REAL DEFI TOKEN

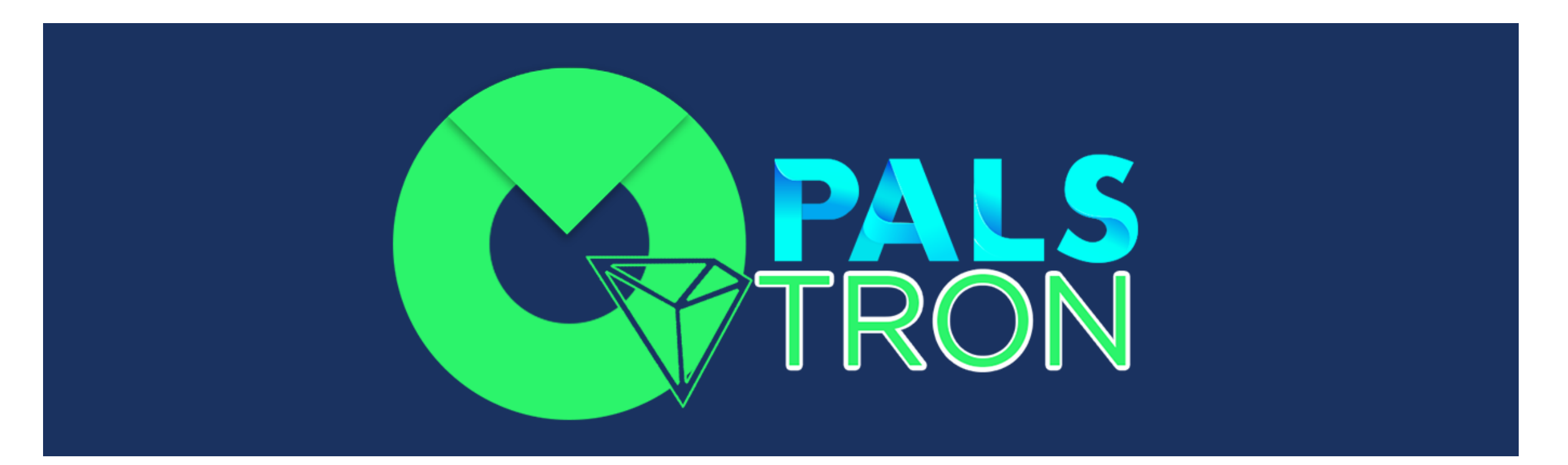

Opals - A TRC20 token in the Tron Blockchain with 32,000,000 (Thirty Two Million) maximum supply.

# **TRON**

Tron launched in 2017 is a blockchain similar to Ethereum. But it is much faster and the transaction fee is very lesser compared to the Ethereum.

In 2018, TRON switched its protocol from an ERC-20 token on top of Ethereum to an independent peer-to-peer network. After that, marketed to rival Ethereum, TRON boomed in market capitalization during the early part of 2018, becoming a top 10 cryptocurrency. The market cap of Tron is \$1,145,333,571 as on 1 Sep, 2020.

Like Ethereum, one can deploy smart contracts on the Tron Blockchain and use it for any purpose.

# TRC20 TOKEN

TRC20 (TRC20 Token Standard) is a token standard based on the implementation of smart contract when using TRON network to issue a token. In order to swap, transfer, share token and be supported by digital wallets, all the TRC20 tokens follow a series of specifications which include 3 optional items and 6 required items.

#### **3 Optional Items:**

1) Token Name

string public constant name = "OPALS";

2) Token Abbreviation

For example, OPL is the abbreviation of OPALS. OPALS and OPL represent the same token, but OPL is more simple. string public constant symbol = "OPL";

3) Token Precision

Token precision is the minimum divisible unit. Precision 0 means the minimum divisible unit is 1. Precision 2 means the minimum divisible unit is 0.01. The maximum value of precision is 18.

uint8 public constant decimals  $= 6$ ;

#### **6 Required Items:**

The code below is a brief TRC20 smart contract:

contract TRC20 { function totalSupply() constant returns (uint theTotalSupply); function balanceOf(address \_owner) constant returns (uint balance); function transfer(address to, uint value) returns (bool success); function transferFrom(address \_from, address \_to, uint \_value) returns (bool success); function approve(address \_spender, uint \_value) returns (bool success); function allowance(address \_owner, address \_spender) constant returns (uint remaining); event Transfer(address indexed \_from, address indexed \_to, uint \_value); event Approval(address indexed \_owner, address indexed \_spender, uint \_value); }

```
1) totalSupply()
This function returns the total supply of the token.
contract MyTRCToken {
  uint256 _ttotalSupply = 1000000;
  function totalSupply() constant returns (uint256 theTotalSuppl {
     theTotalSupply = _totalSupply;
     return theTotalSupply;
   }
}
2) balanceOf()
This function returns the token balance of the specific account.
contract MyTRCToken {
  mapping(address \equiv > uint256) balances;
  address public owner; // Owner of this contract
  function balanceOf(address _owner) constant returns (uint256 balance) {
     return balances[_owner];
   }
}
```

```
3) transfer()
This function is used to transfer an amount of tokens from the smart contract to a specific 
address.
contract OPALS {
  mapping(address \equiv > uint256) balances;
  function transfer(address _to, uint256 _amount) returns (bool success) {
     if (balances[msg.sender] >= amount && amount > 0 && balances[ to] + amount
> balances[_to]) {
        balances[msg.sender] -= _amount;
        balances[ to] += _amount;
       Transfer(msg.sender, _to, _amount); // trigger event
        return true;
     } else {
            return false;
          }
   }
}
```
4) approve()

This function is used to authorize the third party (like a DAPP smart contract) to transfer token from the token owner's account.

contract OPALS {

```
mapping(address \Rightarrow mapping (address \Rightarrow uint256)) allowed;
 function approve(address _spender, uint256 _amount) returns (bool success) {
    allowed[msg.sender][_spender] = _amount;
    // msg.sender is the third party's account
    Approval(msg.sender, _spender, _amount);
    // trigger event
    return true;
    }
}
```
5) transferFrom()

This function is used to allow the third party to transfer token from an owner account to a receiver account. The owner account must be approved to be called by the third party. Compared to transfer(), what's the meaning of transferFrom()?

```
By using transferFrom(), the third party can transfer token from your account to another 
account automatically.
```
contract OPALS {

}

```
mapping(address \equiv > uint256) balances;
  function transferFrom(address _from, address _to, uint256 _amount) returns (bool 
success) {
```

```
if (balances[_from] >= _amount && allowed[_from][msg.sender] >= _amount &&
_amount > 0 && balances [ to] + _amount > balances [ to]) {
       balances[_from] -= _amount;
       balances[ to] += _amount;
       Transfer(_from, _to, _amount);
       return true;
     } else {
            return false;
          }
  }
```
6) allowance()

This function is used to query the remaining amount of tokens the third party can transfer. Approve() can authorize the third pay to transfer token from the owner account, then through transferFrom() it can transfer token to a receiver account.

For example:

Alice owns 1000 TRX, if he wants to allow the third part contract C to manipulate 100 TRX from his account: Call approve(C, 100) using Alice's account

Contract C wants to transfer 10 TRX to Bob from Alice. Call transferFrom(Alice, Bob, 10) using contract C's account. Call allowance(Alice, C) to query the remaining tokens that the contract C can transfer from Alice's account.

2 Event Functions

event Transfer(address indexed from, address indexed to, uint256 value)

When token is successfully transferred, it has to trigger Transfer Event.

event Approval(address indexed \_owner, address indexed \_spender, uint256 \_value)

When approval() is successfully called, it has to trigger Approval Event.

### WHAT IS OPALS?

Opals is a TRC20 token created on the Tron Blockchain. The maximum supply of the token is restricted to 32,000,000 OPALS. Unlike other tokens, people can buy the tokens directly from the smart contract and stake them to receive dividends. The pre-sale goes live on Sep 3, 2020 at 16:00 HRS UTC and ends on Sep 5, 2020 at 16:00 HRS. During the pre-sale, the cost of 1 OPALS token is 2 TRX and after the pre-sale, the cost of 1 OPALS token is 10 TRX. Once the total supply has reached the maximum supply 32,000,000 OPALS, the minting will stop and only the maximum supply 32,000,000 OPALS will be a circulating supply. If the total supply does not reach the maximum supply within October 3, 2020, the difference between total and maximum supply will be minted and destroyed or burned.

# WHAT IS THE USE CASE OF OPALS?

OPALS is a DEFI token which can be staked to earn dividends. Right from the time you buy the OPALS token, you start to earn dividends until you get back 200 percent of your TRX investment. The dividend percentage depends upon the number of OPALS tokens you hold.

#### **Dividends:**

If you hold < 1000 OPALS, you will earn 0.30% daily dividends until you earn 200% of your TRX investment.

If you hold > 1000 OPALS and < 5000 OPALS tokens, you will earn 0.60% daily dividends until you earn 200% of your TRX investment.

If you hold > 5000 OPALS, you will earn 0.90% daily dividends until you earn 200% of your TRX investment.

Not just staking, OPALS will be used as the main currency to transact in all the OPALS Future projects. 50 Percent of the net revenue from all the OPALS Tron project will be distributed as divs to all the OPALS holders.

### OPALS & SALES DISTRIBUTION

#### **OPALS Distribution:**

Founders and Developers - 10% Marketing & Promotions - 10% Liquidity Reserve - 5% Airdrop and Giveaways - 3% Bounty - 2% Public - 70%

#### **Sales Distribution:**

Founders and Developers - 10% Marketing & Promotions - 10% Liquidity Reserve - 15% Referral Commission - 20% Dividend Pool - 45%

### TRADE OPALS / DIVIDENDS

#### **Where to Buy OPALS?**

OPALS is a smart contract. You can buy OPALS by directly interacting with the smart contract. As an alternate, you can buy OPALS from the DAPP UI [\(https://www.opalstron.io](https://www.opalstron.io/)).

#### **Where to Sell OPALS?**

After October 3, 2020, you can sell OPALS on the DEFI exchange JustSwap [\(https://www.justswap.io/\)](https://www.justswap.io/).

#### **Where to trade OPALS?**

You can trade OPALS on JustSwap (https://www.justswap.io/) after October 3, 2020 and on PoloniDex after November 3, 2020.

#### **How does the OPALS Tron pay the dividends?**

JustSwap charges an exchange fee for every OPALS trade that happen on their DEFI exchange and pay commission to the OPALS TRON. The dividends are paid from the commission.

# HOW TO MAKE MONEY OUT OF OPALS TRON?

- 1) Buy OPALS for a cheap price during the pre-sale and collect dividends.
- 2) Stake OPALS and earn Staking Rewards when the staking is enabled.
- 3) Sell OPALS at JustSwap for a higher price.
- 4) Buy a minimum 5 OPALS token and refer people to earn referral commission.
- 5) Hold OPALS and earn dividends from the OPALS Tron's future projects.

# FUTURE PROJECTS / REVENUE SHARING / TEAM

#### **Future Projects**

1) Video sharing portal with an inbuilt ad – network: The model is similar to YouTube but without restrictions and limitations.

2) Casino: Addictive and Attractive provably fair casino games with low house edge.

#### **Revenue Sharing:**

50% of the net revenue of all the OPALS Tron's projects will be distributed as dividends to all the OPALS holders.

#### **Team:**

The team is headed and founded by Arkaitz Badaya, stock market analyst and a day trader. Adam Henry - a technical administrator heads the team of 12 who handles different divisions of the project.

### ROADMAP

June 2020 - Market Research

July 2020 - Team Development

Aug 2020 - TRC20 Smart Contract Development and Audit

Sep 2020 - Presale followed by Regular Sale

Oct 2020 - Listing on JustSwap

Nov 2020 - Listing on PoloniDex

Dec 2020 - OPALS Staking

Jan 2021 - Launch of Video Sharing Portal

Feb 2021 - Ad-Network Marketing

March 2021 - Launch of Casino

April 2021 - Further development and expansion

### **SUMMARY**

OPALS is a defi token which can be purchased from the smart contract and sold in JustSwap Defi exchange after October 3, 2020. You earn dividends in TRX (up to 200%) for holding the OPALS token and also get a share of the revenue from OPALS TRON's future projects forever. OPALS being a defi token, you can also stake OPALS and earn staking rewards after staking is enabled.

### DISCLAIMER & RISK WARNING:

Crypto or any Financial Investment has its own risk. Crypto Market is highly volatile and have more risks than any other financial markets. Plan your investment wisely and take only the risks that are affordable to you. Even though the business model is genuine and stable, you have to understand that the market is controlled by the traders and users of OPALS and it's not controlled by the founders or administrators of OPALS TRON. By participating in any of the activities of OPALS TRON, you agree to take the risks and understand and accept that the founders or administrators or developers or any of the team members of OPALS TRON are not responsible for any of the losses you may incur. You also accept and agree that the OPALS TRON or its founders or administrators or developers or any of the team members cannot be held liable (legal or illegal) for any of the losses you may incur by participating in the OPALS TRON. OPALS TRON and all its services are provided in as-is basis. All purchases of OPALS are final. Purchases of OPALS are non-refundable. If you do not accept this disclaimer, please do not participate in any of the services provided by OPALS TRON.

Website: www.opalstron.io Telegram: https://t.me/OpalsTron